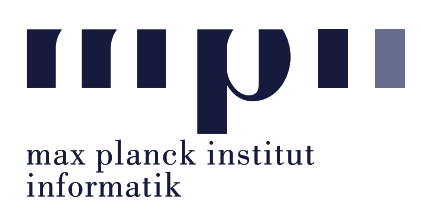

Universität des Saarlandes FR Informatik

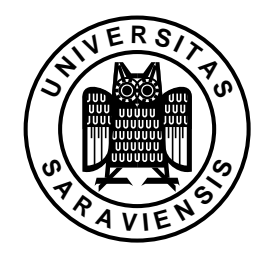

Uwe Waldmann December 3, 2007

## Tutorials for "Unix for Advanced Users" Exercise sheet 5

## Exercise 5.1:

Modify the shell script yless discussed in the last lecture in such a way that it writes a usage notice to standard error if it is called without arguments.

## Exercise 5.2:

Modify yless in such a way that it repeatedly asks the user what to do if it gets an unrecognized answer (i. e., an answer different from "y", "Y" "n", "N", "q", "q", and perhaps space or newline).

## Exercise 5.3:

Modify yless in such a way that it starts all external viewers in the background. Note that in this case you must use a new temporary filename for each call of the external viewer. (You will probably need the built-in arithmetic of bash or the expr command to generate temporary filenames.) Make sure that the trap still works correctly.